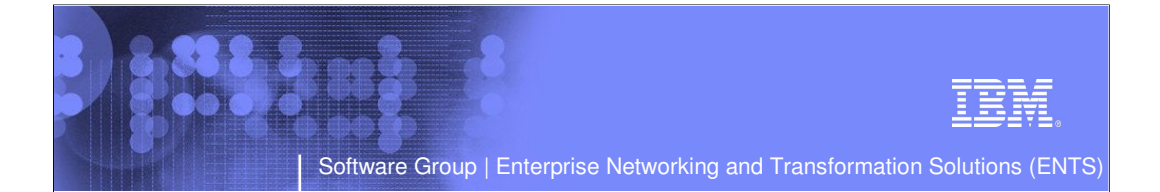

## CS z/OS CICS Sockets Open Transaction Environment (OTE)

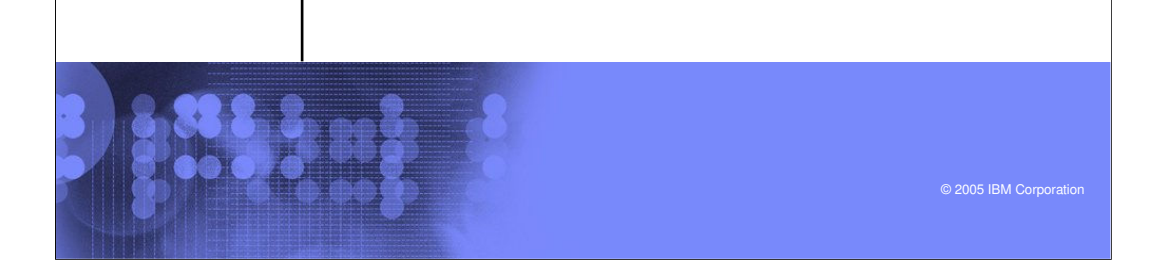

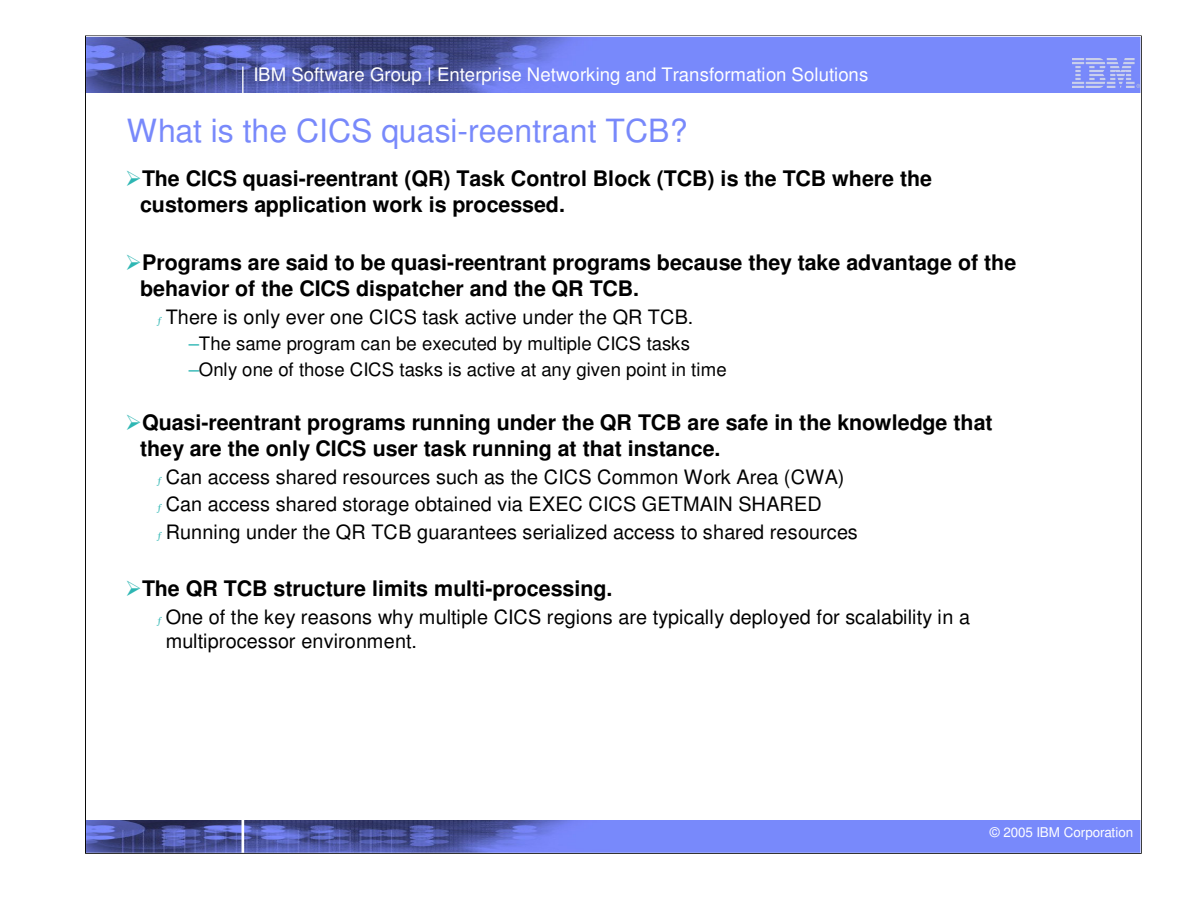

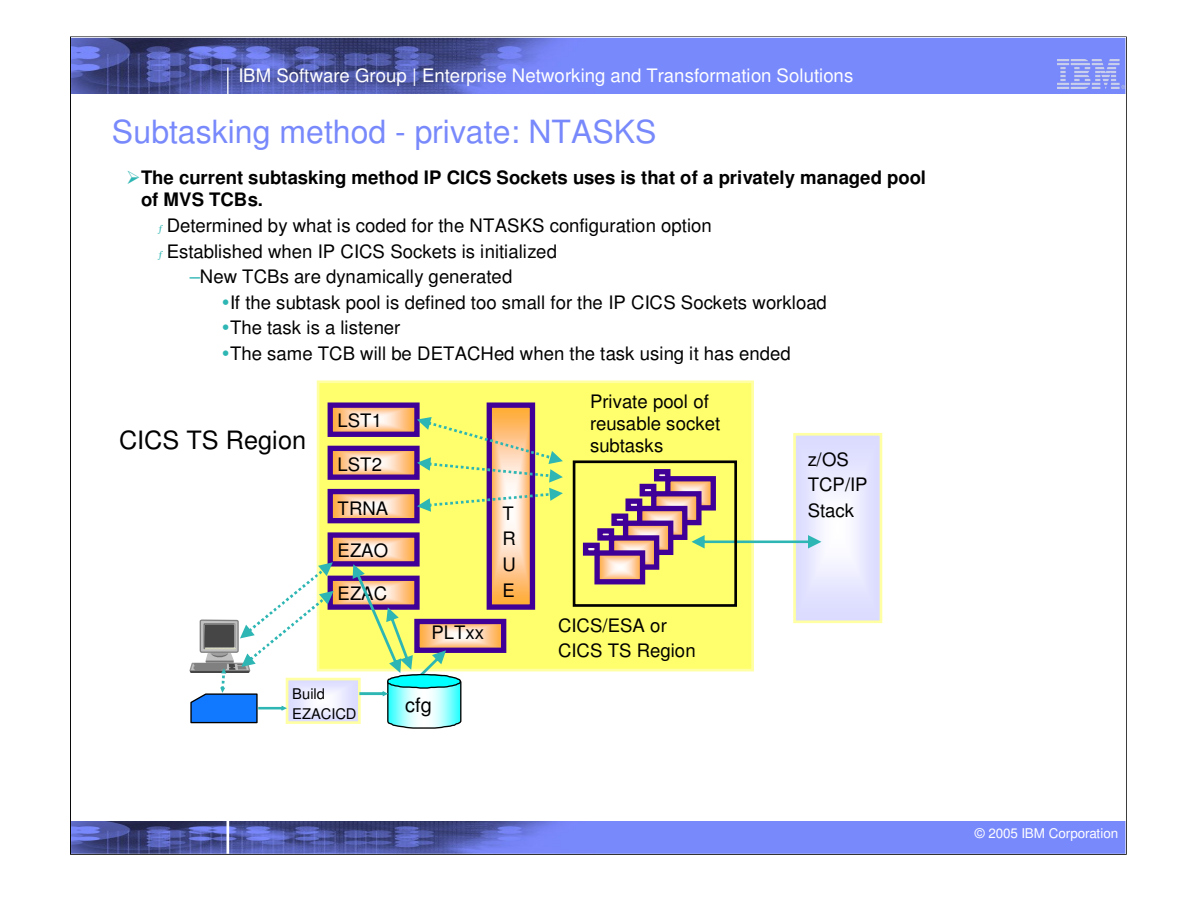

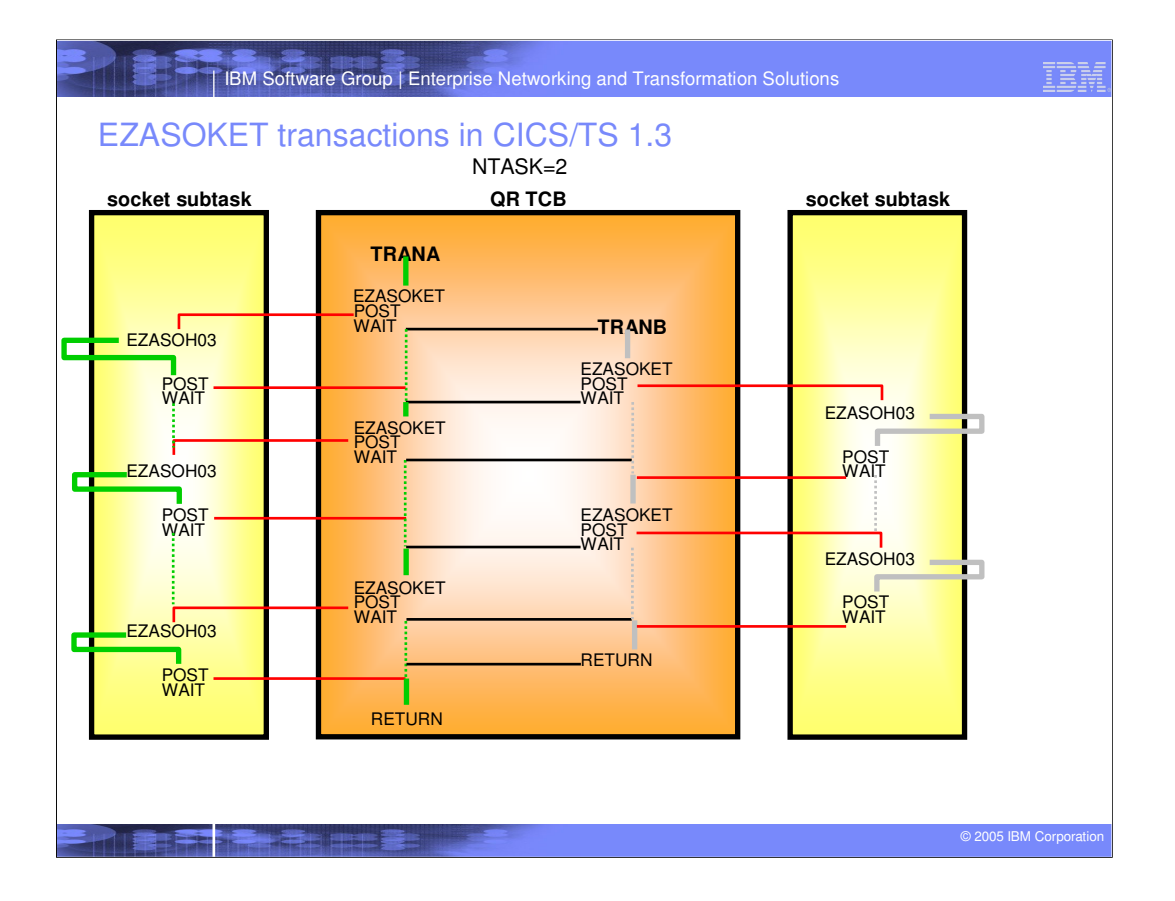

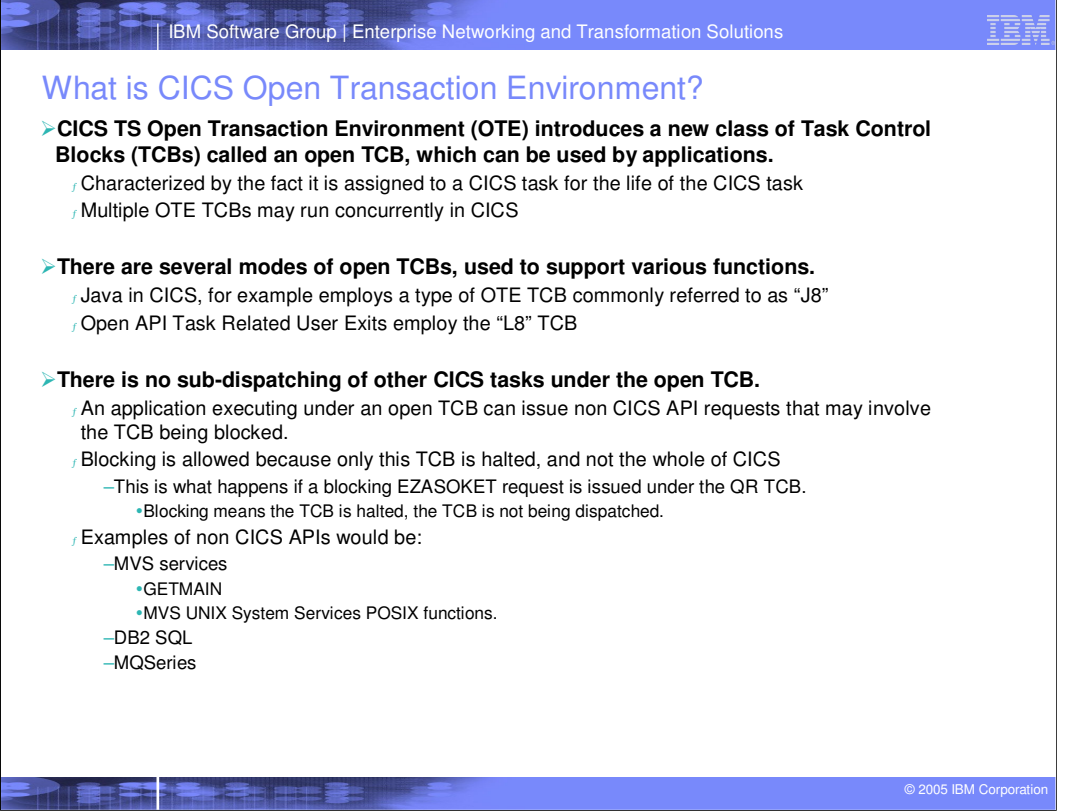

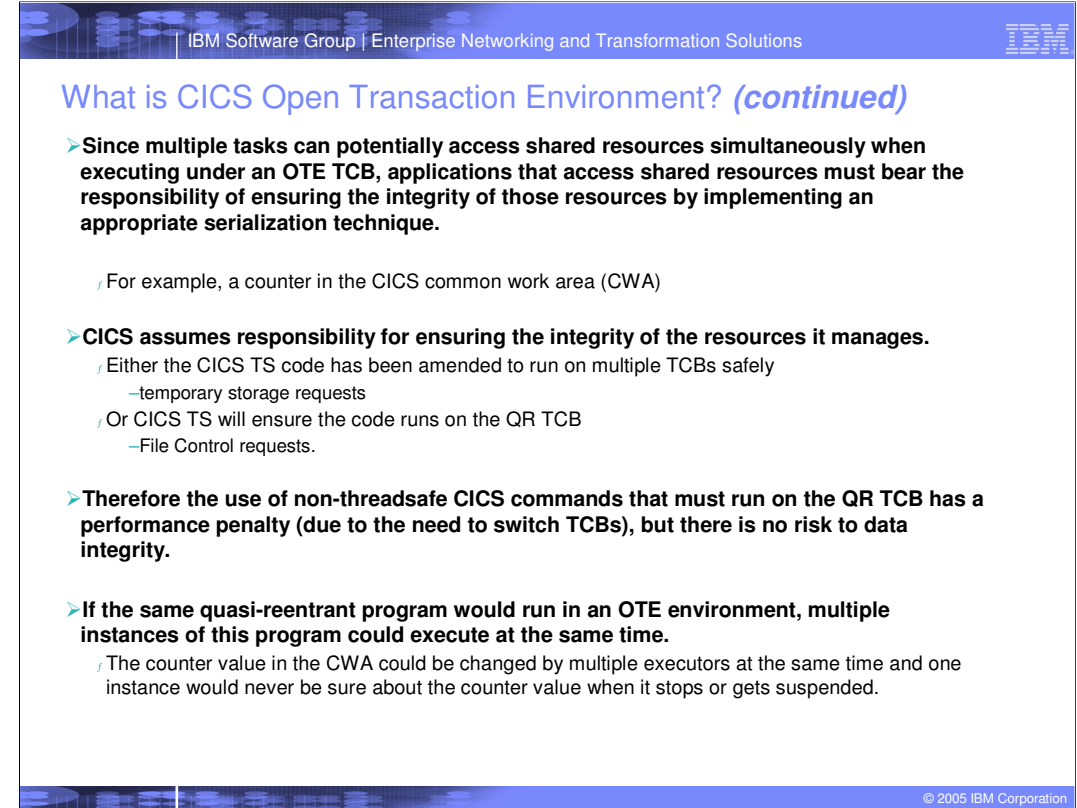

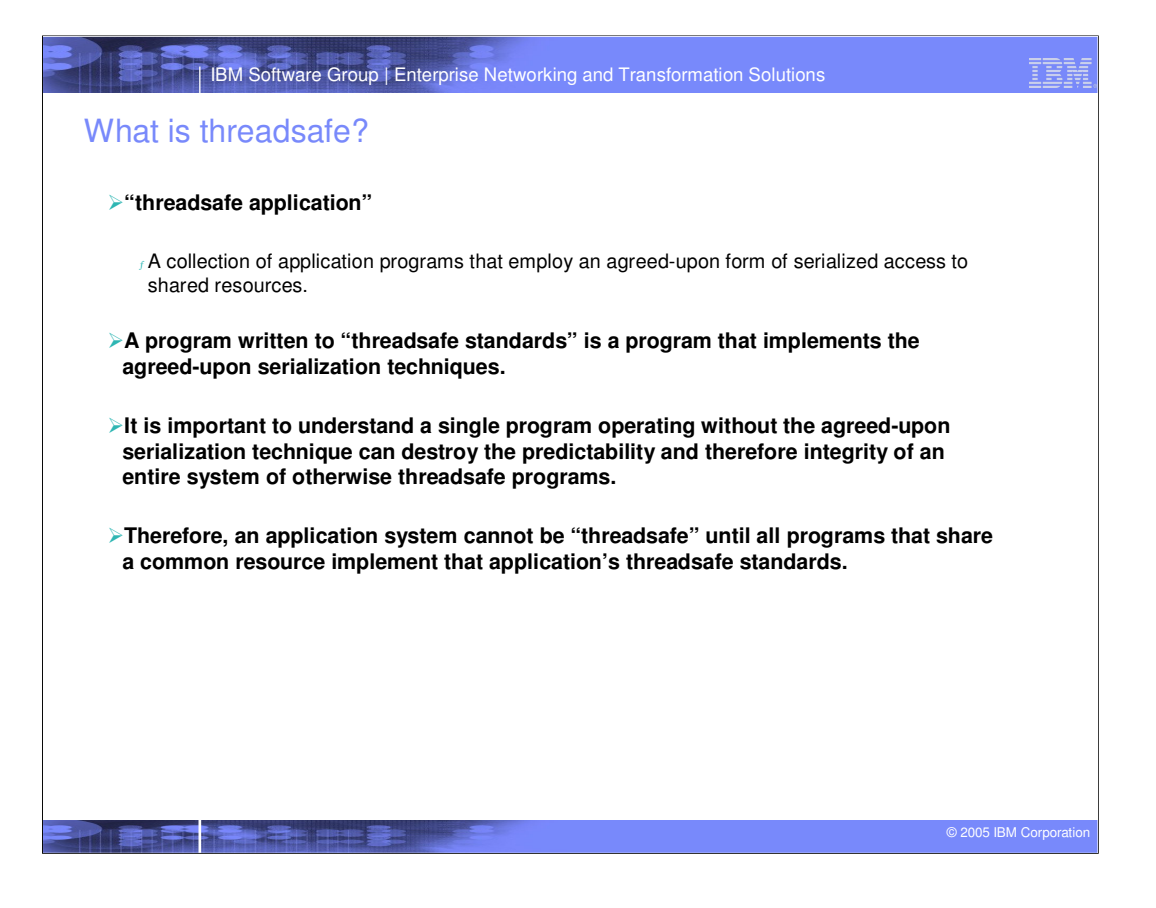

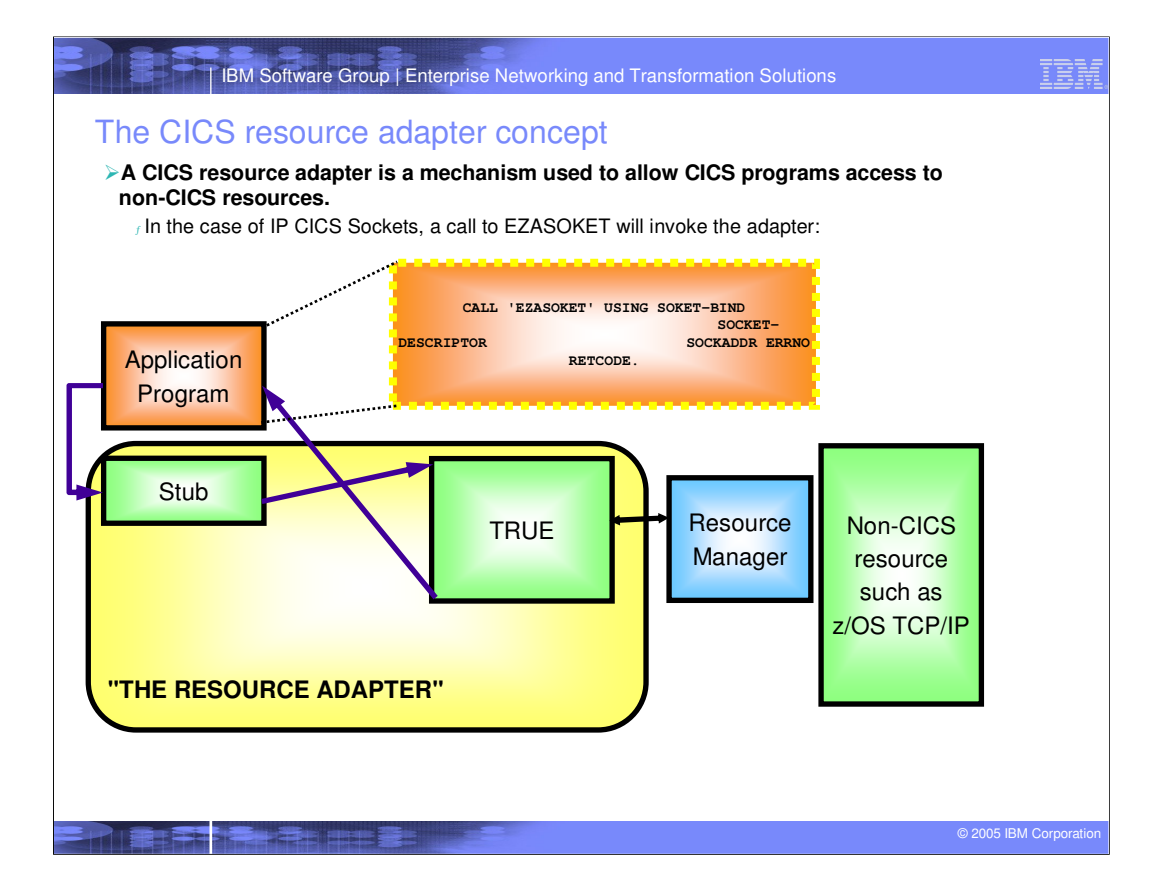

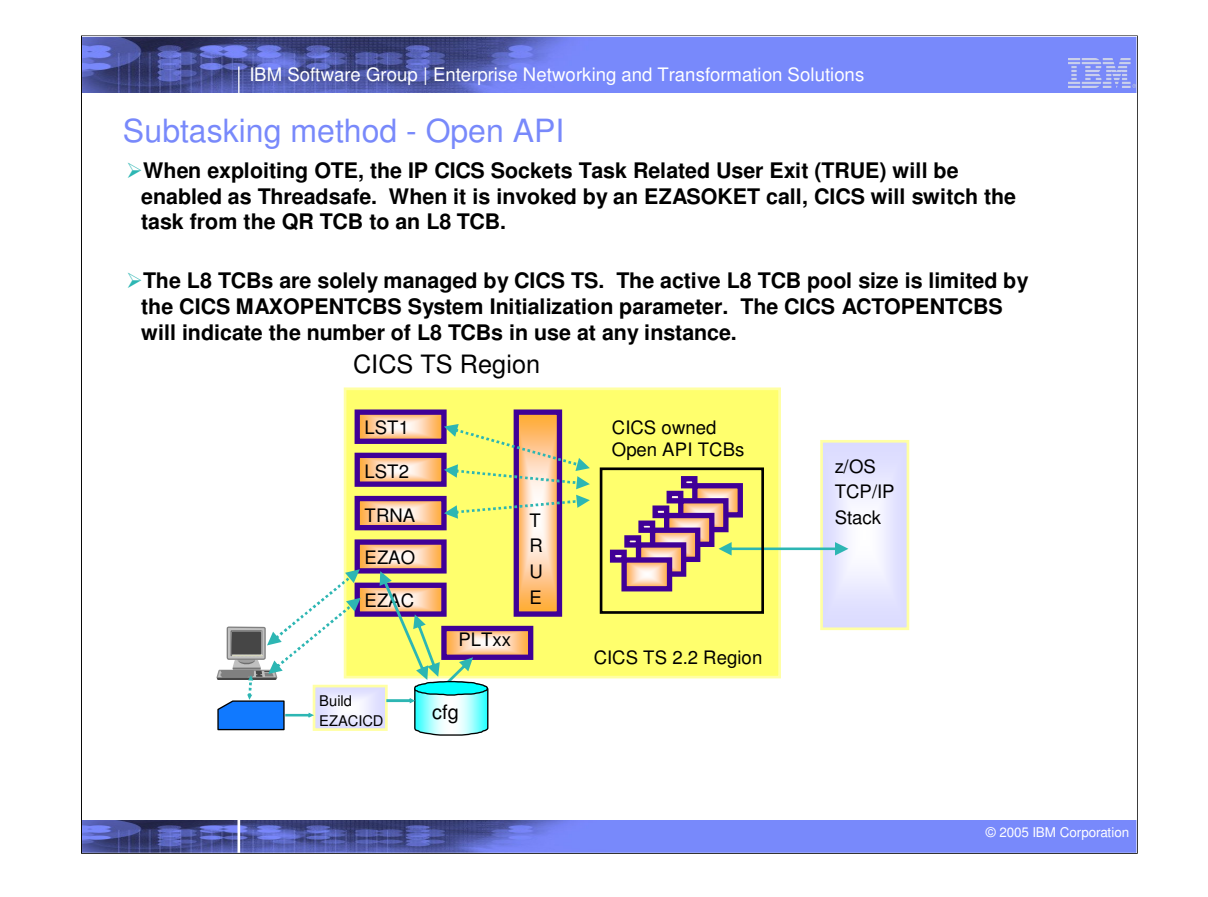

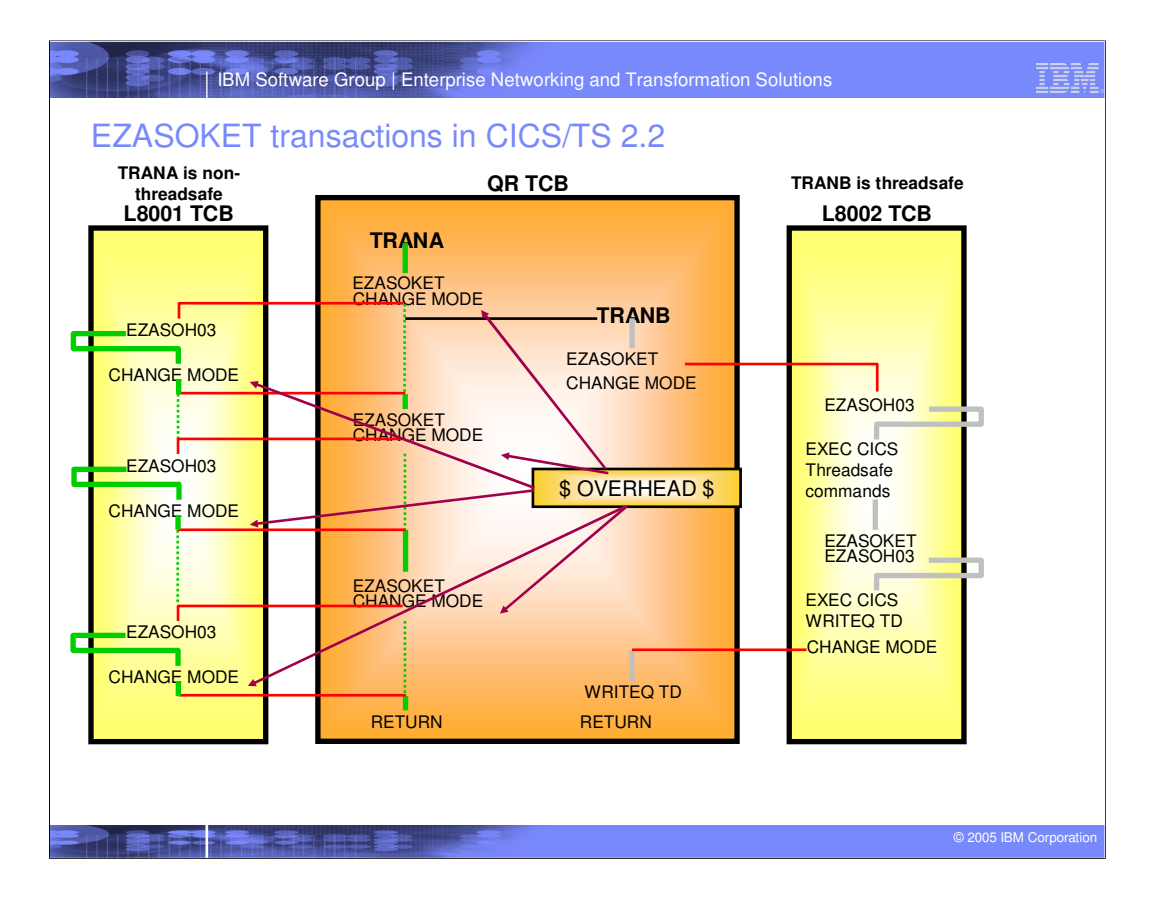

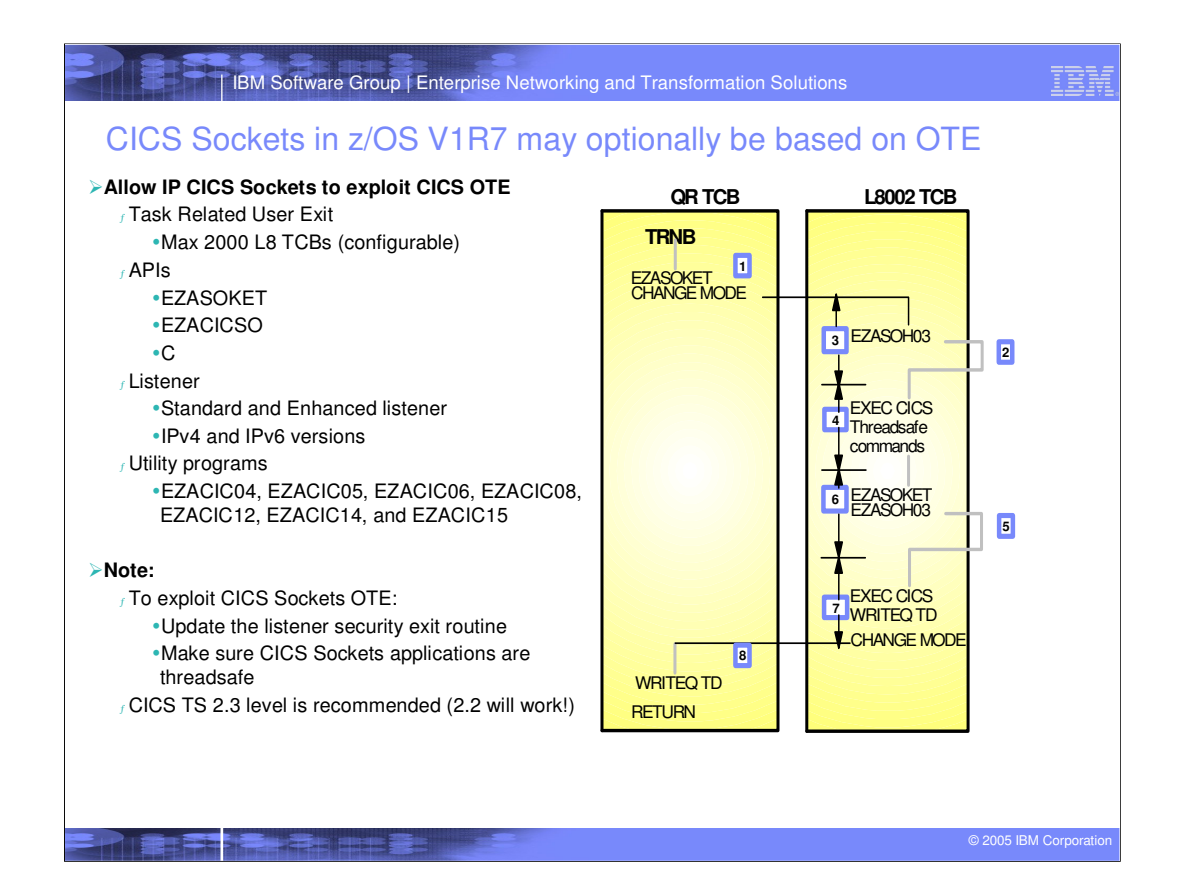

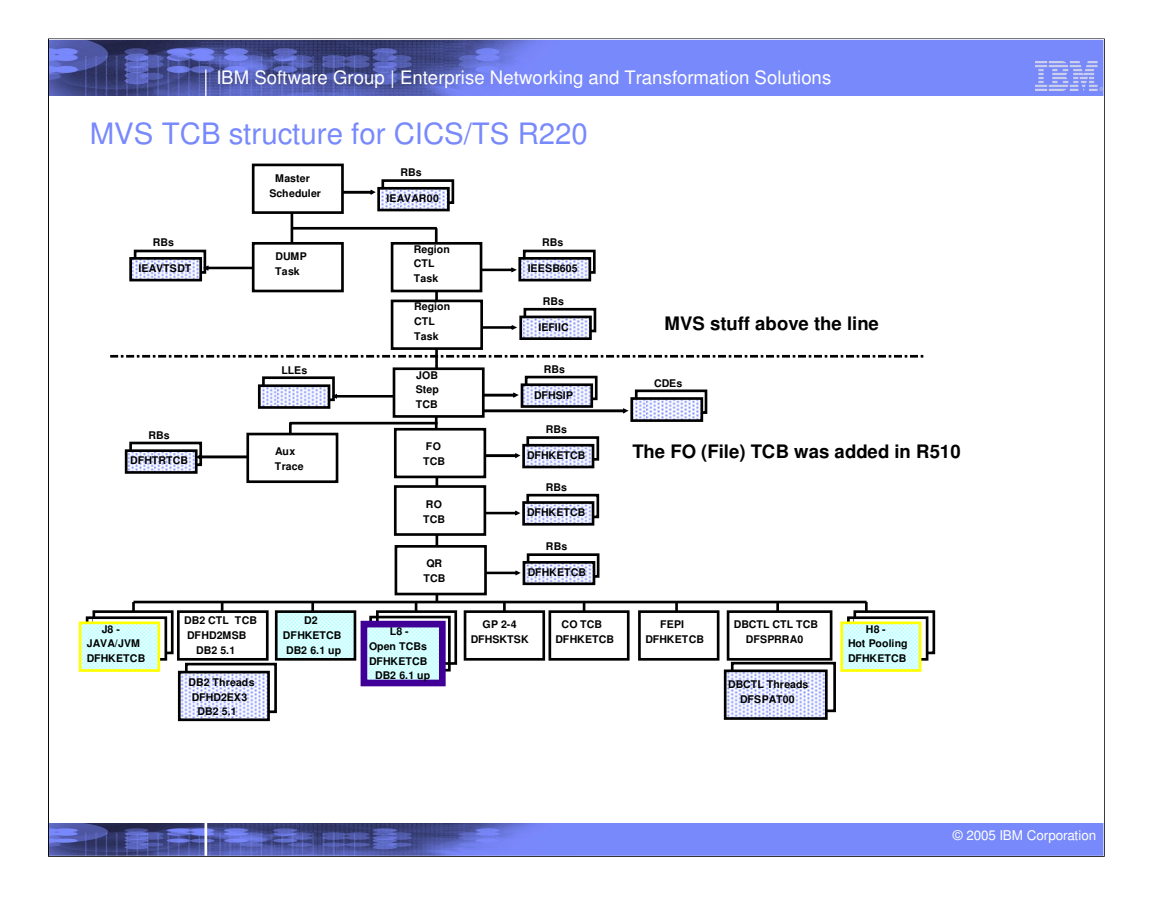

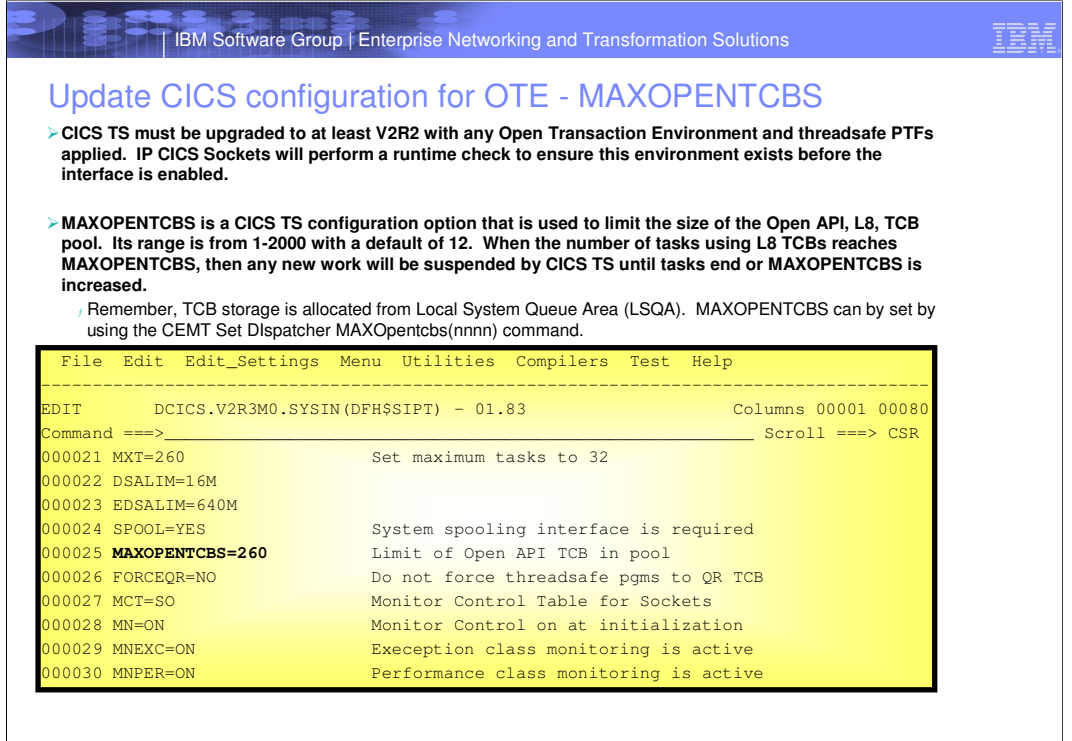

**The State of the County of the County** 

© 2005 IBM Corporation

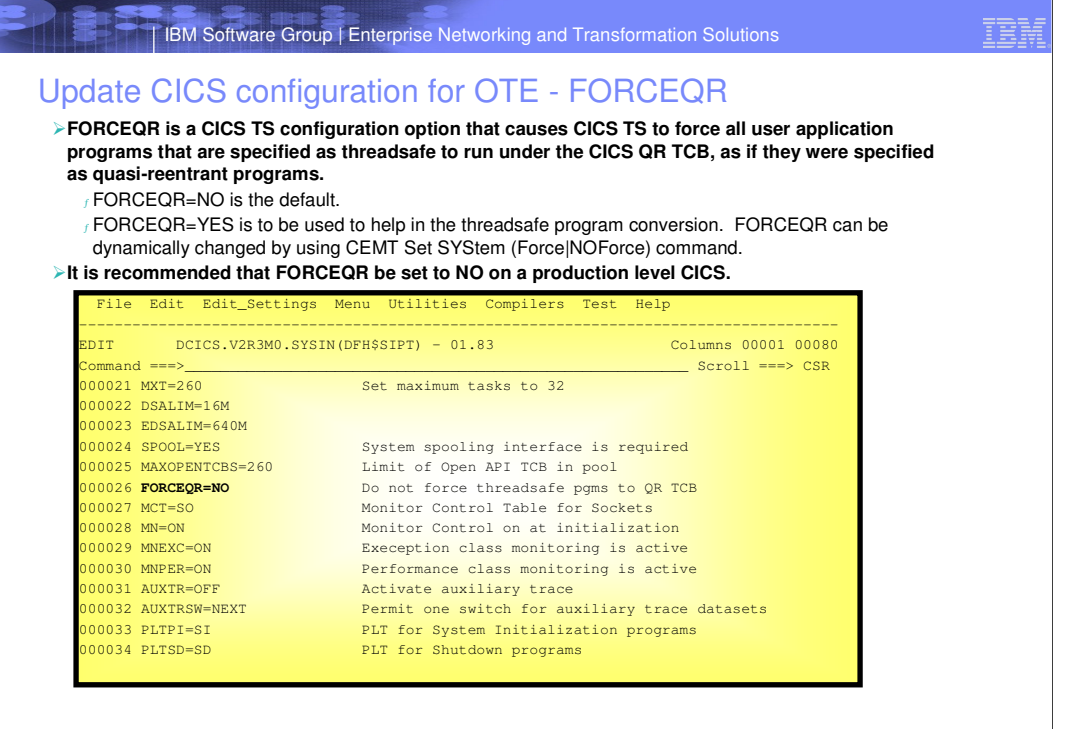

© 2005 IBM Corporation

**PARTITION TO BE SERVED** 

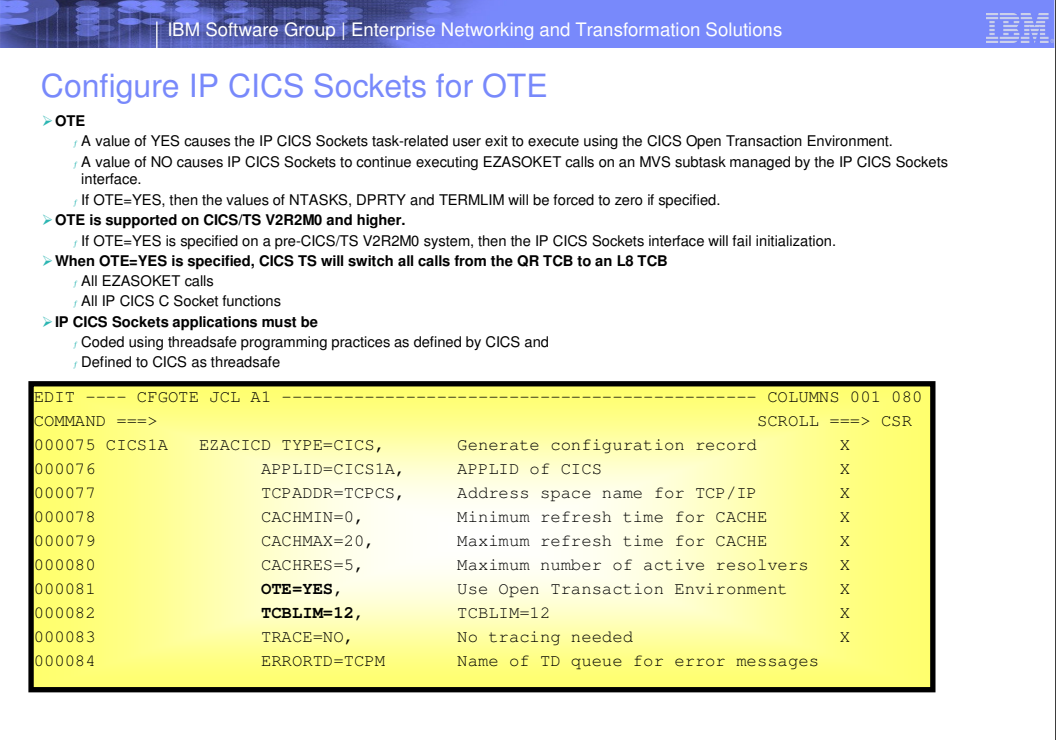

**EN BRANCIA BELLET DE L'ANNE** 

© 2005 IBM Corporation

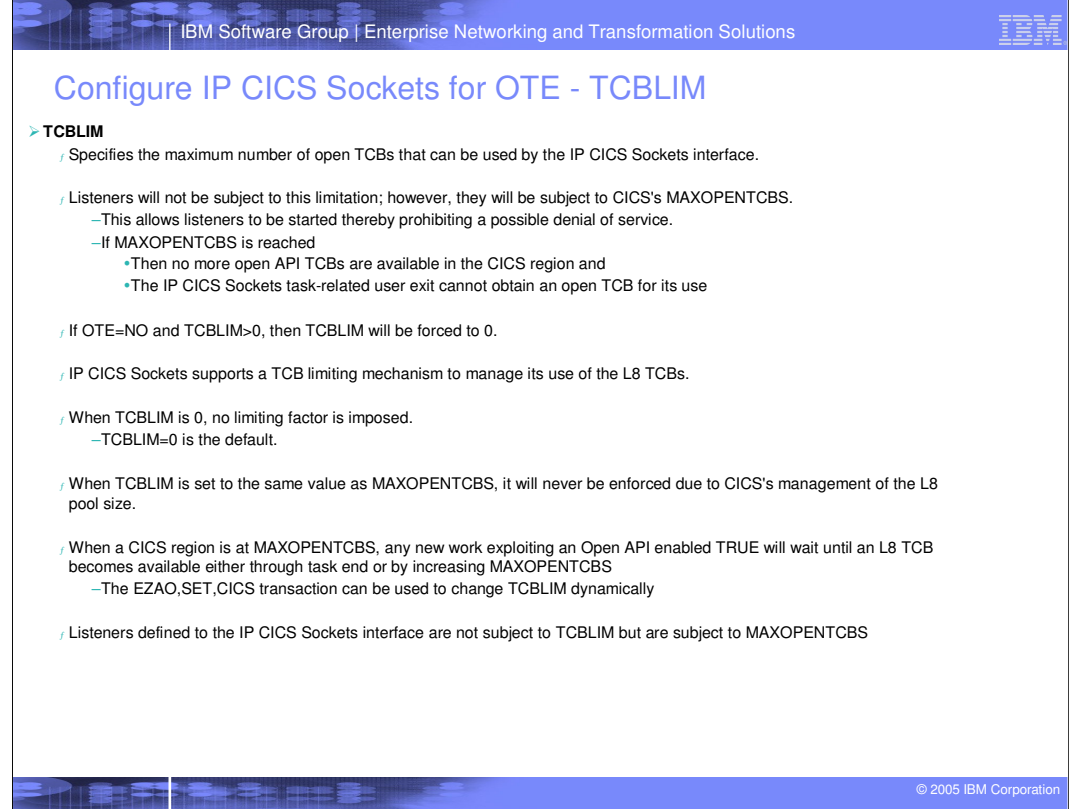

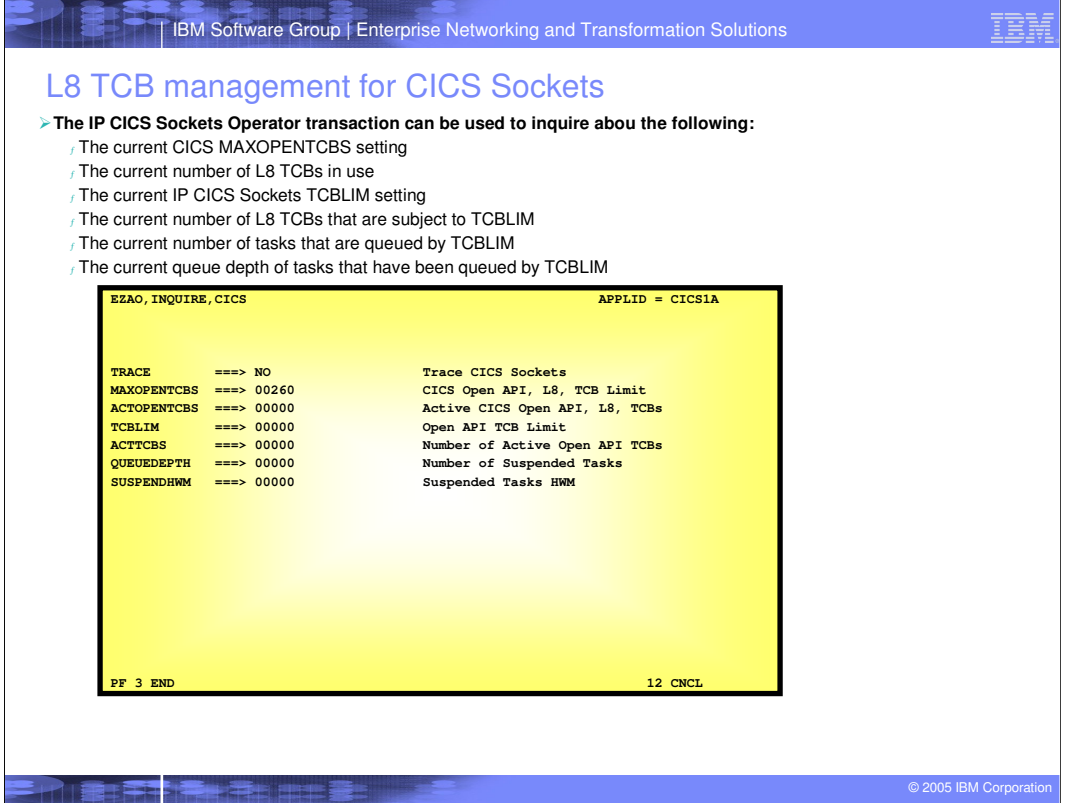

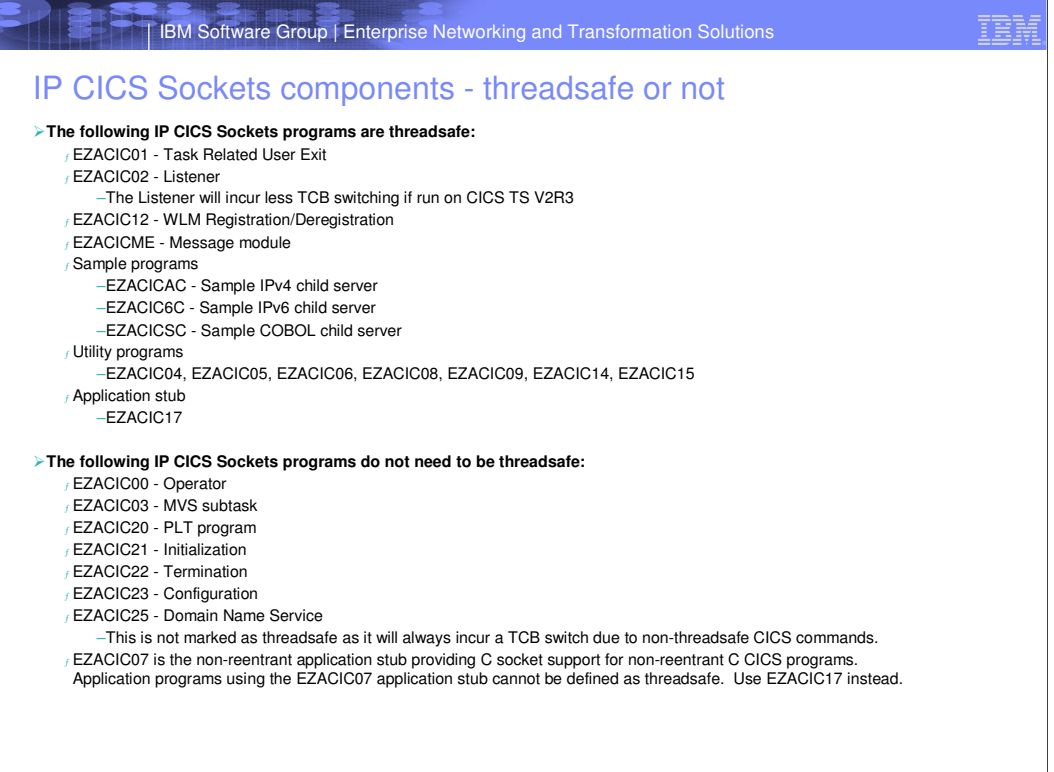

**The Committee of the Committee of the Committee of the Committee of the Committee of the Committee of the Comm** 

© 2005 IBM Corporation

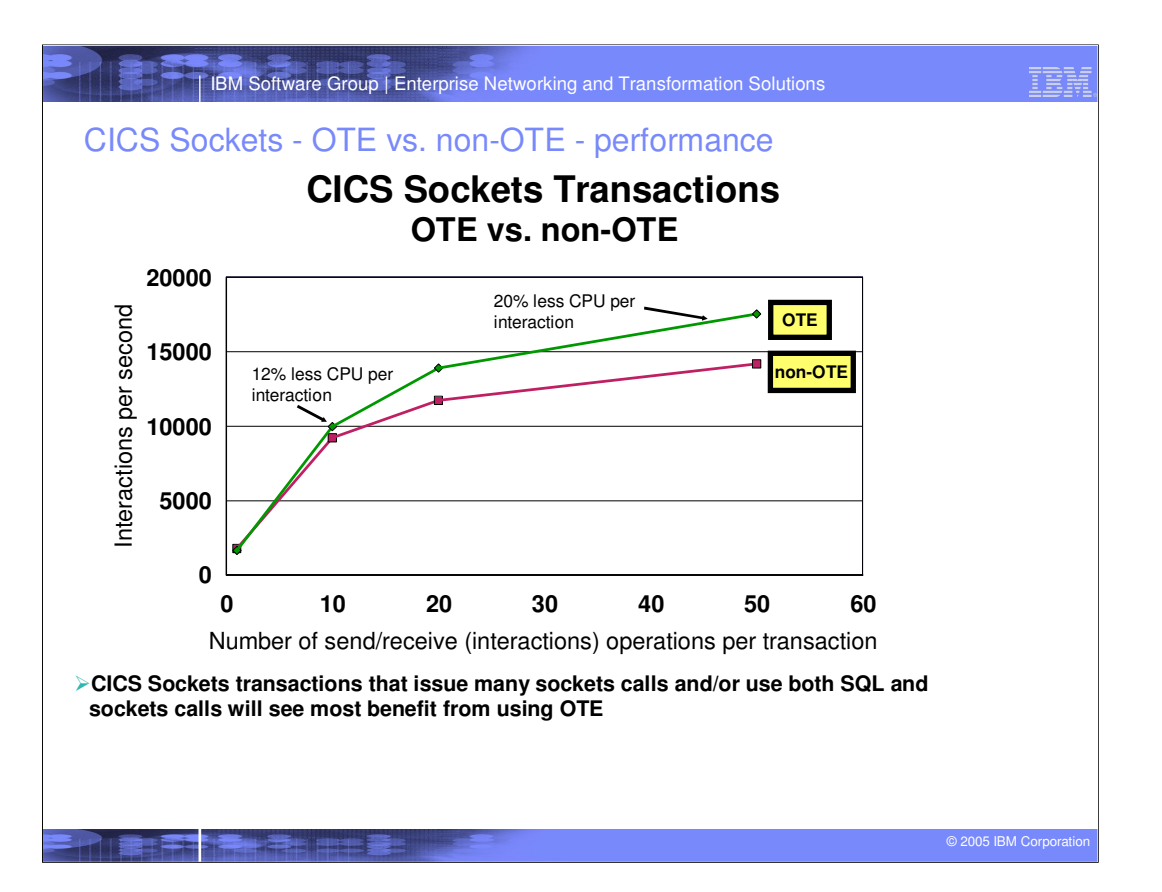

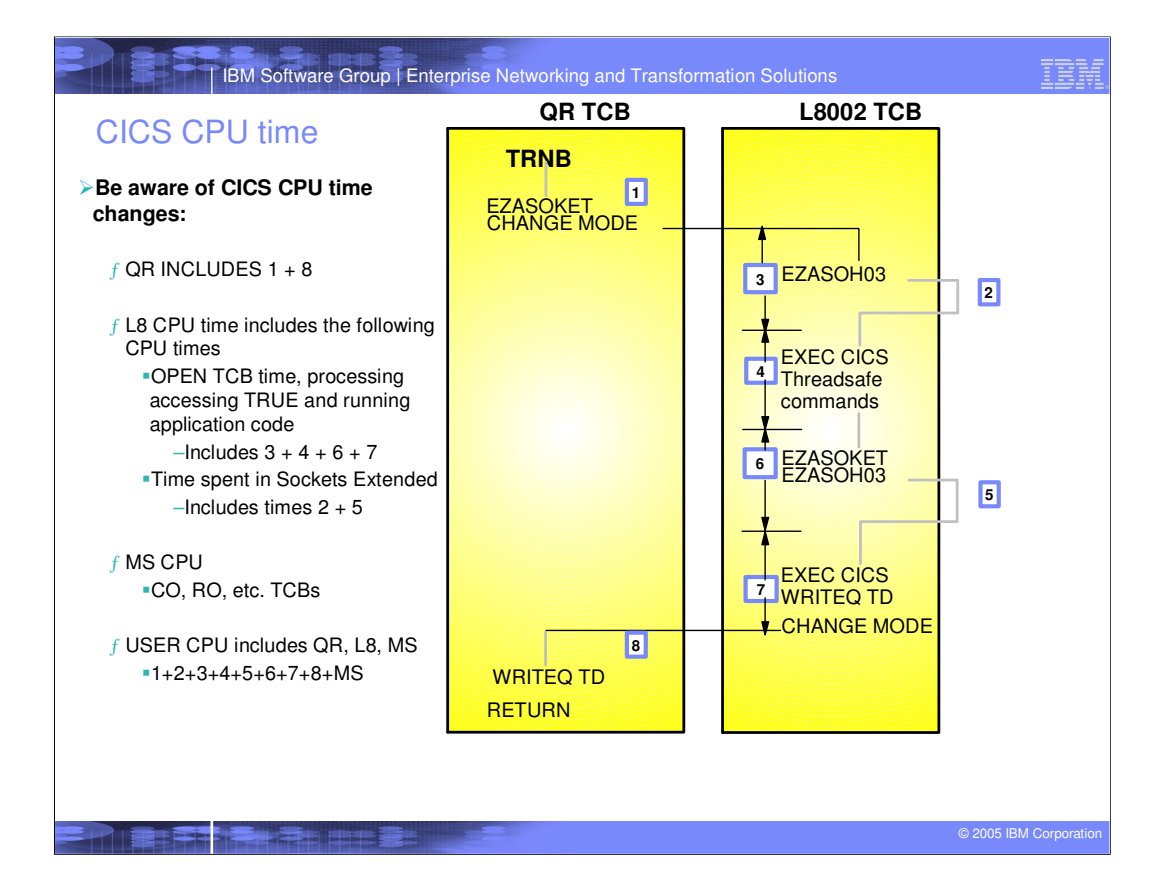

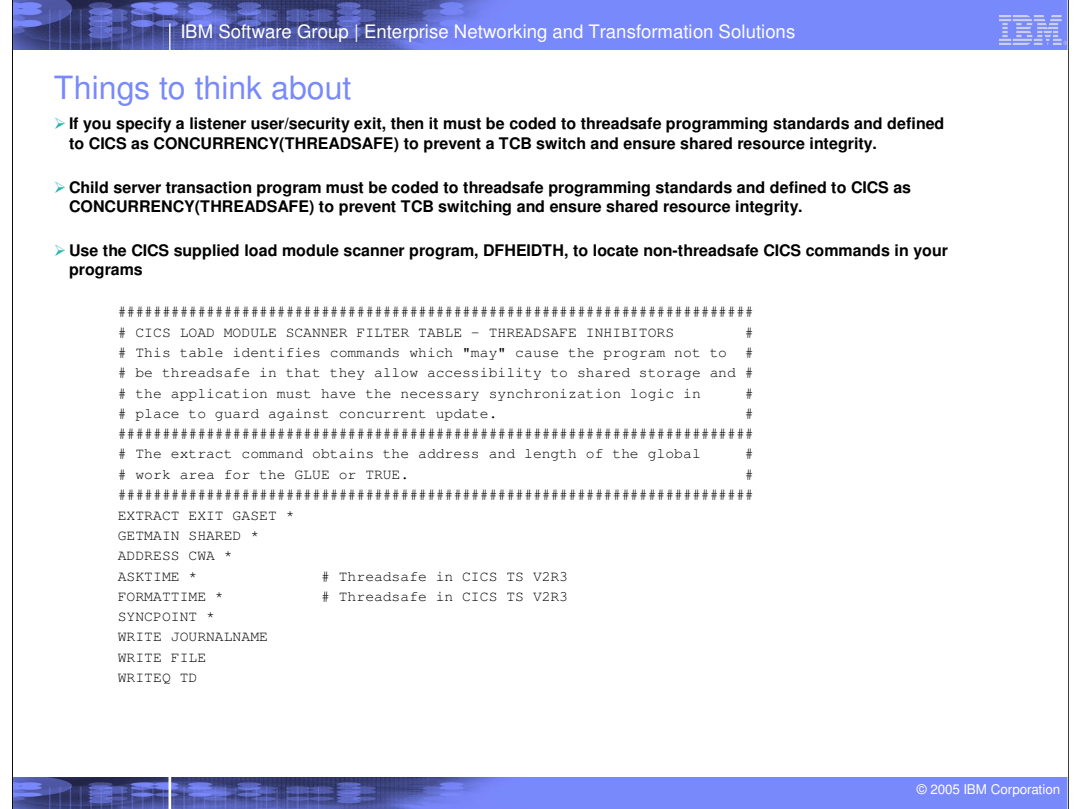

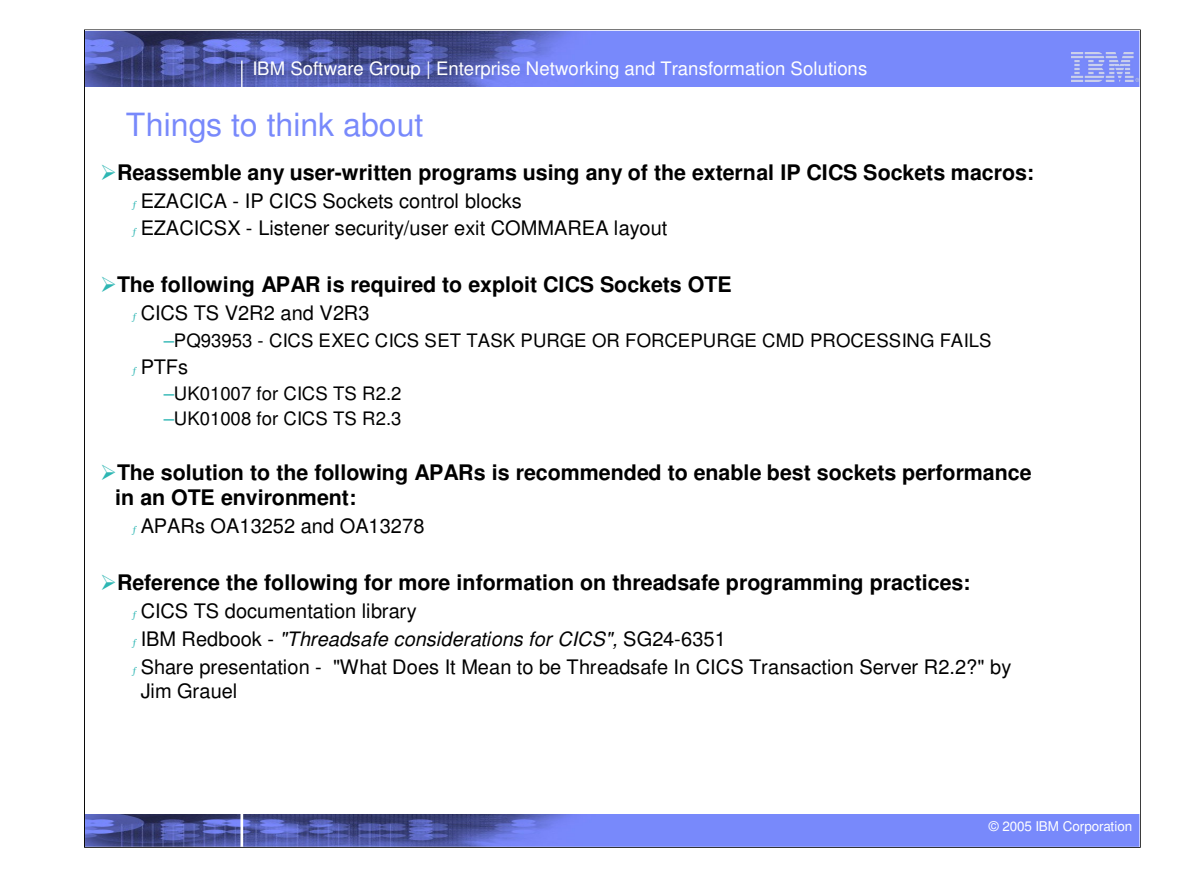

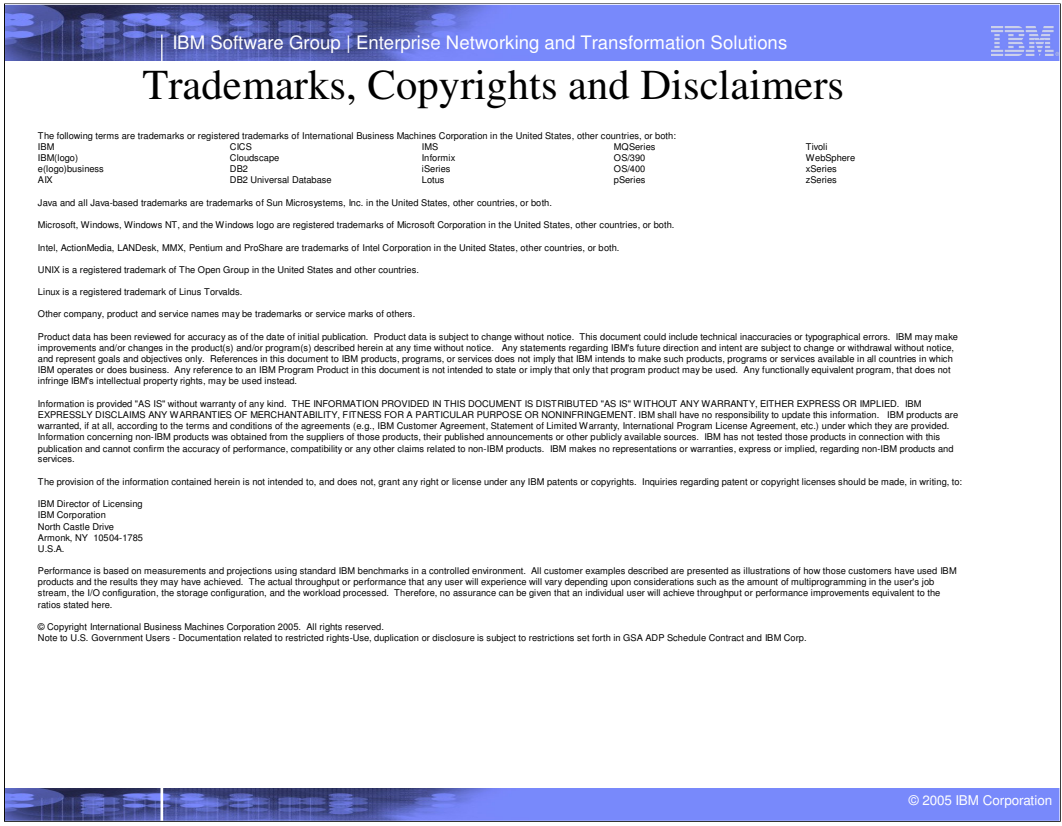